#### Run Payroll Detail – Students and Temporary Employees Report

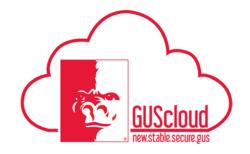

This Job Aid walks through the process of running the Payroll Detail – Students and Temporary Employees report. This report uses data from actual payrolls for students and other temporary employees, including graduate assistants, temporary USS employees and temporary unclassified employees. This report is accessed on the Department Dashboard.

Note that this report uses payroll processing data. Changes made outside of payroll processing (e.g. retro costing changes processed on a journal entry) are not reflected on this report. Users will need to check the Transaction Detail report for other transactions that need to be considered when reconciling cost centers.

| Step | Action                                                                                                    |
|------|----------------------------------------------------------------------------------------------------|
| 1.   | Select Payroll Detail – Students and Temporary Employees report from the Departments Dashboard.                     |
| 2.   | Select the appropriate data to be included in the report as needed. Details for each selection's options are below. |

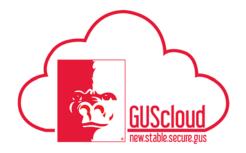

|    | -                                                                                                    |                                                                                                    |
|----|----------------------------------------------------------------------------------------------------|----------------------------------------------------------------------------------------------------|
| 3. | <b>Start Pay Date and End Pay Date.</b> Use the and end pay date or enter the dates in the approximate the dates in the approximate the dates in the dates in the | 1 2                                                                                                    |
|    | The Start Pay Date is the first pay date to b<br>the last pay date to be included on the report                                                                                                    | e included on the report. The End Pay Date is rt.                                                       |
|    | Examples:                                                                                                    |                                                                                                    |
|    | #1 – To get a report with all pay dates betw<br>Start Pay Date = 2017-07-14<br>End Pay Date = 2017-10-20                                                                                                    | reen 7/14/2017 and 10/20/2017, enter:                                                                   |
|    | #2 - To get a report with one pay date only.<br>Start Pay Date = 2017-07-14<br>End Pay Date = 2017-07-14                                                                                                    | , enter                                                                                                 |
|    | Fund Start Pay Date 2017-07-14 to End Pay Date 2017-10-20                                                                                                    | ployment CategorySelect Value                                                                           |
| 4. |                                                                                                    | ployment Category as Blank to include all ific employment category to be included.                      |
|    | Example: Students-No Benefits-Nonex                                                                                                    | cempt are hourly students.                                                                              |
|    |                                                                                                    |                                                                                                    |
|    | Fund     Start Pay Date     2017-07-14       Cost Center     End Pay Date     2017-10-20                                                                                                    | Employment CategorySelect Value                                                                         |
|    |                                                                                                    | Faculty Unclassified-Temporary-No Benefits-NonExempt Staff Unclassified-Temporary-No Benefits-NonExempt |

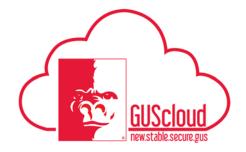

| 5. | East To select a fear dealists on the days down among and the Frank The second              |
|----|---------------------------------------------------------------------------------------------|
| 5. | Fund. To select a fund, click on the drop down arrow next to Fund. The search               |
|    | box will open. Click search, then type in the fund number. Select the fund, then            |
|    | Ok.                                                                                         |
|    |                                                                                             |
|    | Note that you can leave Fund as Blank and the report will run based on other                |
|    | selection criteria.                                                                         |
|    |                                                                                             |
|    |                                                                                             |
|    |                                                                                             |
|    | Fund 1104 Start Pay Date 2017-07-14 Employment Category Students-No Benefits-Non Exempt 🔻   |
|    | Cost Center End Pay Date 2017-10-20                                                         |
|    | Apply Reset 🔻                                                                               |
|    |                                                                                             |
|    |                                                                                             |
| 6. | <b>Cost Center.</b> To select a cost center, click on the drop down arrow next to Cost      |
|    | Center. The search box will open. Click search, then type in the cost center                |
|    | number. Select the cost center, then Ok.                                                    |
|    | number. Select the cost center, then OK.                                                    |
|    |                                                                                             |
|    |                                                                                             |
|    | Fund 1104 Start Pay Date 2017-07-14 🏠 Employment Category Students-No Benefits-Non Exempt 🔻 |
|    | Cost Center 4450300 End Pay Date 2017-10-20                                                 |
|    | Apply Reset <b>v</b>                                                                        |
|    |                                                                                             |
|    |                                                                                             |
|    |                                                                                             |
|    |                                                                                             |
|    |                                                                                             |
|    |                                                                                             |
| 7. | Click on Apply:                                                                             |
|    |                                                                                             |
|    | 4                                                                                           |
|    | Fund 1104 Start Pay Date 2017-07-14 🚓 Employment Category Students-No Benefits-Non Exempt   |
|    |                                                                                             |
|    |                                                                                             |
|    | Apply R set -                                                                               |
|    |                                                                                             |

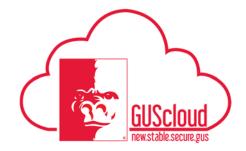

| Fund         1104         Start Pay Date         07/14/2017 12:00:0         Employment Category         Students-No Benefits-Non Exempt           Cost Center         4450300         End Pay Date         10/20/2017 12:00:0         10/20/2017         12:00:0         10/20/2017 |
|----------------------------------------------------------------------------------------------------|
| Apply Reset                                                                                                    |
| Payroll Detail - Studen Payroll Detail - Studen                                                                                                    |
| Opening Payroll Detail - Students and Temporary Employe ×                                                                                                    |
|                                                                                                    |
| You have chosen to open:                                                                                                    |
| Detail - Students and Temporary Employees_Costing Report.xls                                                                                                    |
| which is: Microsoft Excel 97-2003 Worksheet (13.1 KB)                                                                                                    |
| from: https://ebyf.bi.us2.oraclecloud.com                                                                                                    |
| What should Firefox do with this file?                                                                                                    |
| Open with Microsoft Excel (default)                                                                                                    |
| Save File                                                                                                    |
| Do this <u>a</u> utomatically for files like this from now on.                                                                                                    |
|                                                                                                    |
|                                                                                                    |

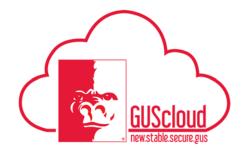

| ). | Excel will open using a PIVOT Table. All of the data columns have a drop dow to use to filter.                                                                                                    |
|----|----------------------------------------------------------------------------------------------------|
|    | If you want the detail by pay date, you can filter for each pay (process) date.                                                                                                    |
|    | Note that the Assignment Category is the Employment Category (see #4, above)                                                                                                    |
|    | A     B       1     Process Date     (AII)       2     Fund     (AII)       3     Cost Center     (AII)       4     Image: A state of the state of the st                                                                                                    |
|    |                                                                                                    |
|    | Employee Id Fist Name Last Name Assignment Category Department To Department Of Same Students-No Benefits-Non Exempt Human Resource Services Grand Total                                                                                                    |
|    | O753909     Omes     Students-No Benefits-Non Exempt     Buman Resource Services                                                                                                    |
|    | Image: Stand Total       Image: Students-No Benefits-Non Exempt       Image: Students-No Benefits-Non Exempt       Image: Students-No Benefits-Non Exempt         Grand Total       Image: Students-No Benefits-Non Exempt       Image: Students-No Benefits-Non Exempt       Image: Students-No Benefits-Non Exempt       Image: Students-No Benefits-Non Exempt         Grand Total       Image: Students-No Benefits-Non Exempt       Image: Students-Non Exempt       Image: Students-Non Exempt       Image: Students-Non Exempt         Earnings Element Name       Fund       Image: Students-Non Exempt       Image: Students-Non Exempt       Image: Students-Non Exempt       Image: Students-Non Exempt         Earnings Element Name       Fund       Image: Students-Non Exempt       Image: Students-Non Exempt       Image: Students-Non Exempt       Image: Students-Non Exempt                                                                                                    |
|    | Image: Commest of the second second secon |